# **Smart Proxy - Bug #7021**

# **DHCP entires don't get deleted with the virsh provider**

08/11/2014 10:20 AM - Anonymous

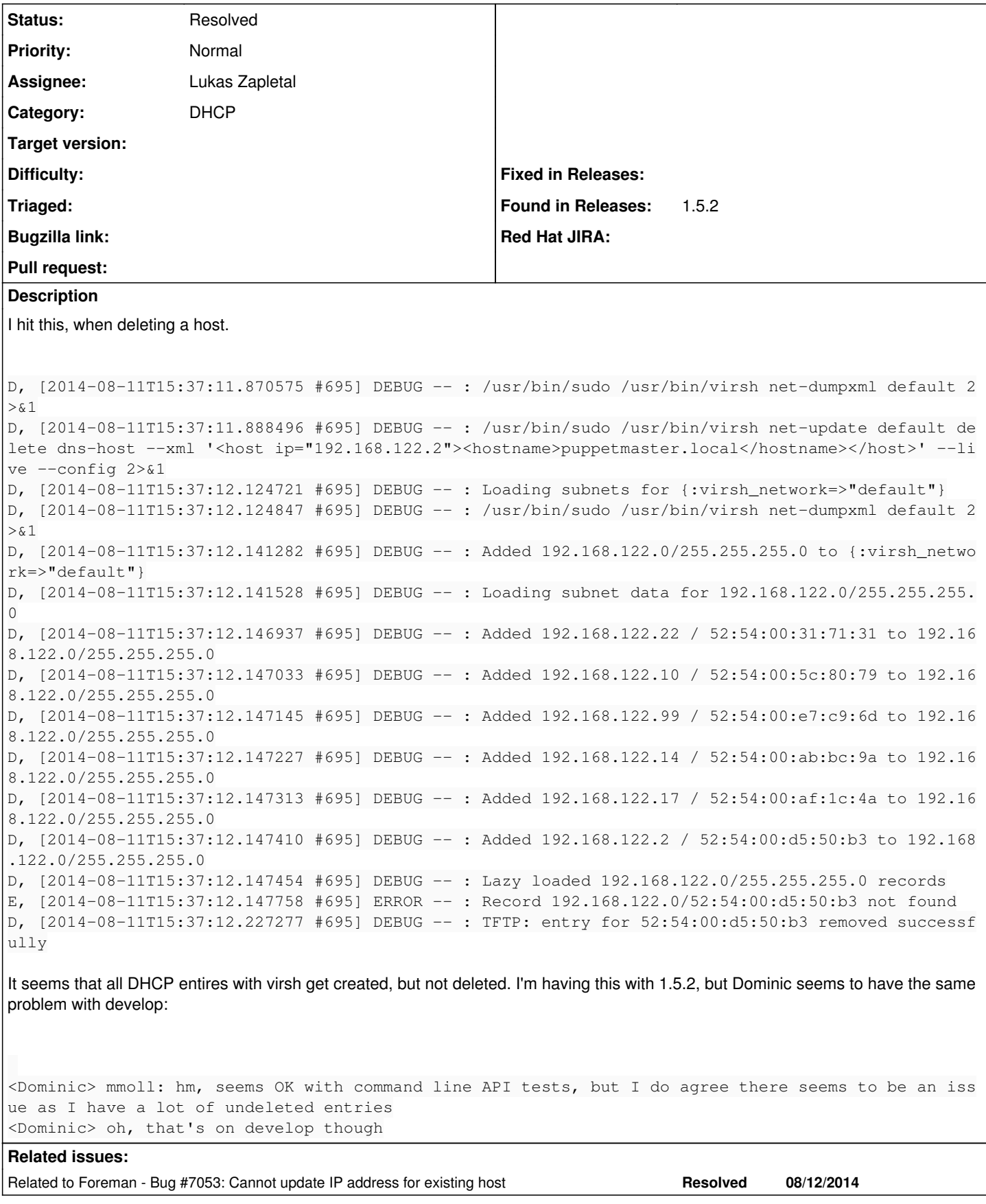

**History**

## **#1 - 08/11/2014 10:21 AM - Dominic Cleal**

*- Project changed from Foreman to Smart Proxy*

*- Category changed from DHCP to DHCP*

#### **#2 - 08/11/2014 12:52 PM - Anonymous**

REST calls:

Started DELETE "/hosts/dhcptest.local" for 192.168.122.1 at 2014-08-11 18:49:11 +0200 Processing by HostsController#destroy as HTML Parameters: {"authenticity\_token"=>"6Sv+Yt3JaXRS0DlNwJkKOAhwxCwB5EwRwTiO++H0bXI=", "id"=>"dhcptest.local"} Delete the DNS A record for dhcptest.local/192.168.122.3 RestClient.delete "https://xxx:8443/dns/dhcptest.local", "Accept"=>"application/json", "Accept-Encoding"=>"gzi p, deflate"

# => 200 OK | text/html 0 bytes

RestClient.get "https://xxx:8443/tftp/serverName", "Accept"=>"application/json", "Accept-Encoding"=>"gzip, def late"

# => 200 OK | text/html 30 bytes

Delete DHCP reservation for dhcptest.local-52:54:00:3d:1f:82/192.168.122.3 RestClient.delete "https://xxx:8443/dhcp/192.168.122.0/52:54:00:3d:1f:82", "Accept"=>"application/json", "Acce pt-Encoding"=>"gzip, deflate"

# => 404 NotFound | application/json 48 bytes

Delete the TFTP configuration for dhcptest.local RestClient.delete "https://xxx:8443/tftp/syslinux/52:54:00:3d:1f:82", "Accept"=>"application/json", "Accept-En coding"=>"gzip, deflate"

# => 200 OK | text/html 0 bytes

Removing Compute instance for dhcptest.local Redirected to https://foreman.local/hosts Completed 302 Found in 1025ms (ActiveRecord: 16.1ms)

virsh # net-dumpxml default [...] <host mac='52:54:00:3d:1f:82' name='dhcptest.local' ip='192.168.122.3'/> [...]

## **#3 - 08/18/2014 11:22 AM - Dominic Cleal**

*- Related to Bug #7053: Cannot update IP address for existing host added*

### **#4 - 05/01/2016 12:19 PM - Anonymous**

*- Status changed from New to Resolved*

Can't reproduce this any more.